С.Сейфуллин атындағы Қазақ агротехникалық университетінің **Ғылым жаршысы** (**пәнаралық) = Вестник науки** Казахского агротехнического университета им. С.Сейфуллина(**междисциплинарный**). -2022 -№1 (112). –Б.373-377

# **ФИЗИКАЛЫҚ ЗЕРТТЕУДЕГІ ЕСЕПТЕУ ЭКСПЕРИМЕНТТЕРІНІҢ РӨЛІ МЕН ОРНЫ**

## *Мукушев Базарбек Агзашулы*

*Педагогика ғылымдарының докторы, профессор С.Сейфуллин атындағы Қазақ агротехникалық университеті, Нұр-Сұлтан қ., Қазақстан E-mail[:mba-55@mail.ru](mailto:mba-55@mail.ru)*

## **Түйін**

Мақалада физикалық құбылыстарды зерттеу процесінде (компьютерлік) эксперименттерді жүзеге асыру мәселелері сипатталған. Есептеу экспериментінің негізгі кезеңдері анықталды. Есептеу экспериментінің кезеңдерінің негізін құрайтын зерттелетін объектілердің физикалық, математикалық және компьютерлік модельдерін құру мәселелері қарастырылады. Мақалада эксперимент кезінде Mathcad пакетін қолдану әдістемесі келтірілген.

**Кілт сөздер:** есептеу эксперименті; физикалық; математикалық және компьютерлік модель; есептеу алгоритмі; сандық талдау; MathCAD пакеті.

## **Кіріспе.**

Соңғы 50 жылда компьютерлік техниканың қарқынды дамуы физика ғылымының барлық салаларында теориялық және эксперименттік зерттеулердің сапалықдеңгейін арттыруға мүмкіндік берді. Ғылымда дәстүрлі зерттеу әдістері болып саналатын аналитикалық және эксперименттік әдістермен қатар компьютерлік ғылым әдістері кеңінен қолданыла бастады. Компьютерлік ғылым әдістері тек физикада ғана емес, басқа ғылымдарды зерттеуде де кеңінен қолданыстапты. Бұл әдістердің ерекшелігі мынада: физикалық

**Материалдар мен әдістер**

құбылыстың немесе нысанның өзі емес оның компьютерлік моделі зерттеледі. Мұндай жағдайқарастырылып отырған физикалық нысанның қасиеттері мен сипаттамаларын тез және көп шығынсыз зерттеуге мүмкіндік береді. Физикада математика және информатика әдістерін біріктіретін есептеу (компьютерлік) физикасы деп аталатын ғылымаралық жаңа бағыт пайда болды. Ғылымның осы жаңа бағыты есептеу немесе компьютерлік эксперименттер арқылы физикалық нысандар мен құбылыстарды жан-жақты зерттей алады.

Компьютер көмегімен физикалық нысандар мен құбылыстарды зерттеу есептеу эксперименті деп аталады. Осылайша, есептеу физикасы теориялық және эксперименттік физика арасын қоасатын көпір бола алады. Өйткені есептеу эксперименттері негізінде теориялық физикадан алынған математикалық модельдерге сүйене отырып нысанның немесе құбылыстың компьютерлік моделі жасалады және осы модель зерттеледі.

Есептеу (компьютерлік) эксперименті-бұл физикалық зерттеу нысанын сипаттайтын математикалық модель бойынша компьютер көмегімен жасалатын эксперимент. Физикалық нысанның немесе құбылыстың параметрлері математикалық модельдің

### **Нәтижелер**

Мысал. Mathcad пакеті көмегімен ғарыш аппаратының (ҒА) Жерге жақын аймақтағы қозғалыс траекториясын құру қажет.

а) ЖЖС Жер бетінен h= 500 км биіктікте  $V_0 = 7.56$  км/с жылдамдықпен горизонтқа 0° бұрышпен қозғалсын;

б) Ғарыш кемесі екінші ғарыштық жылдамдықты  $(V_0$  =

параметрлері бойынша компьютер көмегімен есептеледі және осы негізде модель сипаттайтын объектінің физикалық қасиеттері туралы қорытынды жасалады [1].

Жұмысымызда мынандай зерттеу әдістері қолданылды: компьютерлік және графикалық әдістер, итерация әдісі, физикалық және математикалық модельдеу әдістері.

Бағдарламалау тілі ретінде Microsoft Excel, MathCAD, Pascal, C++, Python және т.б. тілдерді пайдалануға болады [2,3]. Төменде біз әртүрлі бастапқы шарттарға тәуелді Жерге жақын ғарыш аппараттарының (ЖЖС, ғарыш кемелері және баллистикалық зымырандар) ұшуын компьютерлік әдіспен зерттеуге арналған мысалды қарастырамыз [4].

11,16 км/с) Жер бетінен горизонтқа 0° бұрышпен қозғалсын;

в) ЖЖС Жер бетіне жақын нүктеде $V_0$  = 9,36 км/с жылдамдықпенгоризонтқа 0° бұрышпен қозғалсын.

*Бірінші кезең-физикалық модель құру.*ҒА тек А нүктесінен В нүктесіне орын ауыстырсын(Сурет 1).

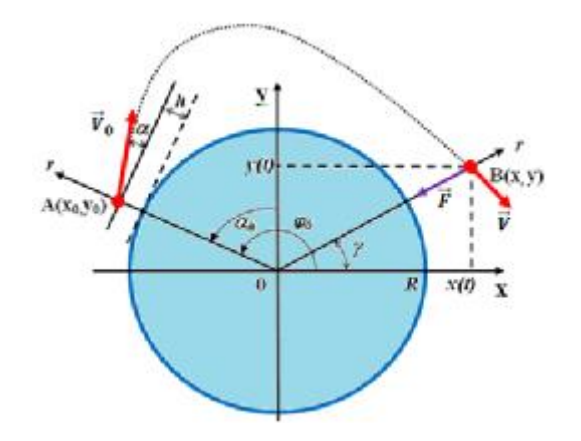

Сурет 1 – Ғарыш аппаратының Жерге жақын аймақтағы қозғалысы

Ол А нүктесінде горизонтпен  $\alpha$  бұрыш жасайтын  $\vec{V}_0$  жылдамдық алсын. Жер серігі Жер бетінен h биіктікте орналасқан.  $\varphi_0$ - *r* радиус векторы мен Х осі арасындағы бұрыш h. ah- *r*радиус-векторымен У осі арасындағы бұрыш. Ғарыш аппаратына қозғалыс кезінде жалғыз күш - Жердің тарту күші ғана әсер етсін. Ғарыш аппараттарының массасы өзгермейді.

*Екінші кезең-математикалық модельдеу.* Жердің тартылыс өрісіндегі ҒА қозғалысының теңдеуі:

$$
m\vec{a}=-\frac{GmM}{r^3}\vec{r}
$$

Мұнда m және M- ғарыш аппаратының және Жердің массалары, Gгравитациялық тұрақты,  $\vec{r}$ -ҒА-ның Жердің центріне қатысты орнын анықтайтын радиус векторы,  $\vec{a}$  – ҒА-ның үдеуі.

Алдыңғы формуладан скаляр түріндегі ҒА-ның үдеуінің теңдеуін жазамыз

$$
a(t) = -G \frac{M}{(r(t))^{2}} M \gamma H \gamma A F H \quad (r(t))^{2} = (x(t))^{2} + (y(t))^{2}
$$

*Үшінші кезең-есептеу алгоритмін құру.*t уақыт моментінде Х және У координата осьтеріндегі ҒА-ның қозғалысының үдеуінің проекцияларының өрнектерін қолдана отырып, осы осьтердегі жылдамдық проекцияларының мәндерін және  $FA$  - ның координаталарының $(t + \Delta t)$ үақыт моментіндегі мәндерін табуға болады:

$$
\vartheta_x(t + \Delta t) = \vartheta_x(t) + a_x \Delta t; \qquad \vartheta_y(t + \Delta t) = \vartheta_y(t) + a_y \Delta t
$$
  

$$
x(t + \Delta t) = x(t) + \vartheta_x \Delta t; \qquad y(t + \Delta t) = y(t) + \vartheta_y \Delta t
$$

Сонымен қатар, ∆t уақыт аралығы неғұрлым аз болса, есептеу нәтижелері дәлірек болады. Бұл әдіс сандық талдауға жататын итерация әдісі деп аталады [5].

*Төртінші кезең-компьютерлік бағдарламаны құру және оны іске асыру.*Mathcad ортасында алдымен келесі тұрақты астрономиялық шамаларды жазу керек (Жердің массасы **M:=6**×**10<sup>24</sup>** , Жердің радиусы **R:=6.4**×**10<sup>6</sup>** , гравитациялық тұрақты **G:=6.67**×**10-11**) және бастапқы шарттар: радиус-вектор r жәнеХ осі арасындағы бастапқы бұрыш барлық старттар

үшін  $\pi$ радианға тең (ф $\theta := \frac{180\pi}{480}$ ), бастапқы жылдамдықтар (V $\theta := 7.56 \cdot 10^3$ , **V0:= 11.16**×**10<sup>3</sup> , V0:= 9,36** ×**10<sup>3</sup>** ,**V0:= 8,76** ×**10<sup>3</sup>** ); ғарыш аппаратының бастапқы жылдамдығының горизонтпен жасайтын бұрыштары $(\alpha:=0, \alpha:=0, \alpha:=0)$ a**:=** ); траекторияның ұзындығы (**i:=0..5700, i:=0..5700, i:=0..11000, i:=0..6120**) және Жер бетінен КА биіктігі (**h:=5**×**10<sup>5</sup> , h:=0, h:=0, h:=0)**

Таңба (**:=**) мәнді оңнан солға тағайындау туралы айтады. **i:=0..5700** белгілеуді былайша түсіну керек-траекторияның ұзындығы 5700 нүкте болады.

Төменде Жерге жақын ғарыш аппаратының траекториясын құру бағдарламасы берілген (Листинг 1).

 $\alpha h: = \varphi 0 - \frac{\pi}{2}x_0 := (R + h) \cdot \cos \varphi 0$   $y_0 := (R + h) \cdot \sin \varphi 0$  $V_{x_0} := V0 \cdot cos(\alpha + \alpha h) V_{y_0} := V0 \cdot sin(\alpha + \alpha h) dt:=1$   $t_0 := 0$  $ax_0 := -G \frac{M \cdot x_0}{(x_0^2 + y_0^2)^{\frac{3}{2}}} ay_0 := -G \frac{M \cdot y_0}{(x_0^2 + y_0^2)^{\frac{3}{2}}}$  $\begin{pmatrix} t_{i+1} \\ \alpha x_{i+1} \\ v_{i+1} \\ v_{i+1} \\ y_{i+1} \end{pmatrix} := \begin{pmatrix} t_l + dt \\ -G \frac{M \cdot x_i}{(x_i^2 + y_i^2)^{\frac{3}{2}}} \\ -G \frac{M \cdot y_i}{(x_i^2 + y_i^2)^{\frac{3}{2}}} \\ \frac{Vx_i + ax_i \cdot dt}{(x_i^2 + y_i^2)^{\frac{3}{2}}} \\ y_{i+1} \\ y_i + ay_i \cdot dt \\ x_i + Vx_i \cdot dt \\ y_i + Vy_i \cdot dt \end{pmatrix}$ 

#### Листинг1

*Бесінші кезең- компьютерлік есептеулерді жүргізу және нәтижелерді зерделеу.*2-суретте бастапқы шарттарға (а, бжәнев) сәйкес келетін Жердің маңайындағы ЖЖС-нің қозғалысы бойынша жүргізілген компьютерлік эксперименттердің нәтижелері

көрсетілген. ЖЖС қозғалысының траекториялары Mathcad пакетінің графикалық құралдары арқылыалынды. Координаттар жүйесінің осьтеріндегі бірліктер СИ жүйесінде ұсынылған (ордината және абсцисса метрмен).

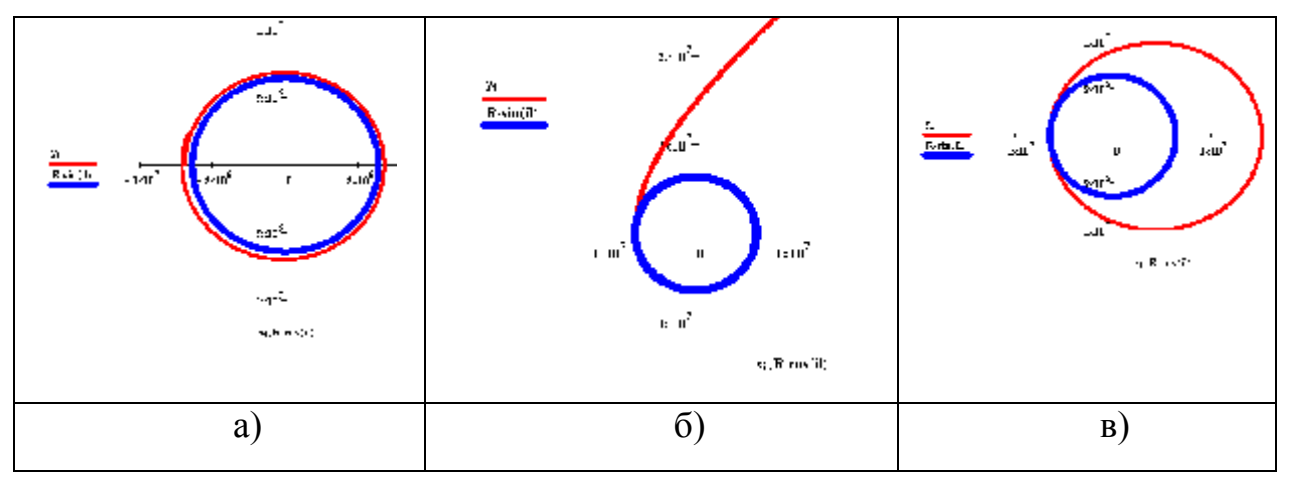

Сурет 2– Ғарыш аппаратының Жердің маңайындағы әр түрлі бастапқы шарттарға сәйкес қозғалысы

#### **Талқылау**

Есептеу эксперименттері көмегімен негізінде Жерден ұшырылған ғарыш аппаратының қозғалысын зерттей отырып төмендегі нәтижелер алынды:

1.Ғарыш аппаратының Жер планетасының маңайындағы қозғалысының физикалық моделі жасалды.

2. Ғарыш аппаратының қозғалысының математикалық моделі жасалды. Жердің тартылыс өрісіндегі ҒА-ның қозғалысының теңдеуі құрылды.

3. Ғарыш аппаратының қозғалысын есептеуге қажетті алгоритм құрылды*.*Белгілі бір

уақыт моментіндегі ҒА-ның қозғалысының үдеуінің проекцияларының өрнектері жасалды. Итерация әдісі қолданылды.

4. Mathcad ортасында компьютерлік бағдарламаны құрылды және оны іске асыру жолдары қарастырылды.

5. Компьютерлік есептеулерді жүргізілді. Бастапқы шарттарға сәйкес келетін Жердің маңайындағы ҒА-ның қозғалысы бойынша жүргізілген компьютерлік эксперименттердің нәтижелері берілді.

#### **Әдебиеттер тізімі**

1 Эксперимент. [Электронный ресурс] –URL:<https://ru.wikipedia.org/wiki>

2 Очков В. MathCAD 14 для студентов, инженеров и конструкторов[Текст] / В.Очков; – Санкт-Петербург: «БХВ-Петербург», 2007.- 370 с.

3 Кирьянов Д. Mathcad 14 в подлинке[Текст] /Д.Кирьянов; - Санкт-Петербург: «БХВ-Петербург», 2007.- 682 с.

4 Лукьянов Л.Г.Лекции по небесной механике[Текст] /Л.Г.Лукьянов, Г.И.Ширмин.- Алматы:2009. – 227 с.

5 Гулин А.В.Введение в численные методы в задачах и упражнениях[Текст]/А.В.Гулин, О.С.Мажорова, В.А.Морозова. – Москва: «АРГАМАК-МЕДИА ИНФРА-М», 2014. – 368 с.

6 Умнов А.М. Современные методы вычислительного эксперимента в прикладной физике[Текст]/ А.М.Умнов, В.А.Туриков, М.Н.Муратов, А.С.Сковорода. – Москва: РУДН, 2008. – 248 с.

7 Mukushev B.A., Zheldybaeva B.S., Musatayeva I.S., Mukushev B.A., Kariev K.U., Turdina A.B. Shaping Scientific Worldview of Schoolchildren by Including Synergetics into the Content of Education. // Integration of Education. 2018; 22(4):632-647. DOI: 10.15507/1991-9468.093.022.201804.632-647.

8 Mukushev B.A., Beresnev M., Bondar O. V. Comparison of Tribological Characteristics of Nanostructured TiN, MoN, and TiN/MoN Arc-PVD Coatings // Journal of Friction and Wear, 2014, Vol. 35, No. 5, pp. 374–382. © Allerton Press, Inc., 2014. (Impact- factor - 0,75)

### **References**

1 Experiment. [Electronic resource] - URL: <https://ru.wikipedia.org/wiki>

2 Oshkov B. MathCAD 14 for students, engineers and designers (St. Petersburg: «BHV-Petersburg», 2007, 370 p.

3 Kiryanov D. Mathcad 14 in the original. St. Petersburg: «BHV-Petersburg», 2007, 682 p.

4 Lukyanov L.G., Shirmin G.I. Lectures on celestial mechanics. Almaty:  $2009. - 227$  p.

5 Gulin A.V., Mazhorova O.S., Morozova V.A. Introduction to numerical methods in problems and exercises.Moscow: ARGAMAK-MEDIA INFRA-M, 2014. - 368 p.

6 Umnov A.M., Turikov V.A., Muratov M.N., Skovoroda A.S. Modern methods of computational experiment in applied physics.Moscow: RUDN, 2008. - 248 p.

7 Mukushev B.A., Zheldybaeva B.S., Musatayeva I.S., Mukushev B.A., Kariev K.U., Turdina A.B. Shaping Scientific Worldview of Schoolchildren by Including Synergetics into the Content of Education. // Integration of Education. 2018; 22(4):632-647. DOI: 10.15507/1991-9468.093.022.201804.632-647.

8 Mukushev B.A., Beresnev M., Bondar O. V. Comparison of Tribological Characteristics of Nanostructured TiN, MoN, and TiN/MoN Arc-PVD Coatings // Journal of Friction and Wear, 2014, Vol. 35, No. 5, pp. 374–382. © Allerton Press, Inc., 2014. (Impact- factor - 0,75)

# **РОЛЬ И МЕСТО ВЫЧИСЛИТЕЛЬНЫХ ЭКСПЕРИМЕНТОВ В ФИЗИЧЕСКОМ ИССЛЕДОВАНИИ**

# *Мукушев Базарбек Агзашулы*

*Доктор педагогических наук, профессор, Казахский агротехнический университет им.С.Сейфуллина,* 

*г.Нур-Султан, Казахстан E-mail[:mba-55@mail.ru](mailto:mba-55@mail.ru)*

#### **Аннотация**

В статье изложены вопросы реализации (компьютерных) экспериментов в процессе изучения физических явлений. Выделены основные этапы проведения вычислительного эксперимента. Рассмотрены вопросы создания физических, математических и компьютерных моделей исследуемых объектов, которые составляют основу этапов вычислительного эксперимента. В статье представлена методика использования ПППMathCAD при проведении эксперимента.

**Ключевые слова:** вычислительный эксперимент; физическая; математическая и компьютерная модель; вычислительный алгоритм; численный анализ; ППП MathCAD.

## **THE ROLE AND PLACE OF COMPUTATIONAL EXPERIMENTS IN PHYSICAL RESEARCH**

#### *MukushevBazarbekAgzashuly*

*Doctor of pedagogical sciences, professor, S.Seifullin Kazakh Agrotechnical University, Nur-Sultan, Kazakhstan [E-mail:mba-55@mail.ru](mailto:E-mail:mba-55@mail.ru)*

#### **Abstract**

The article deals with the implementation of computational (computer) experiments in the study of physical phenomena. The main stages of conducting computational experiments are highlighted. The issues of creating physical, mathematical and computer models of the objects under study are considered. These models form the basis of each stage of the computational experiment. The article describes the method of using the MathCAD during the experiment.

**Keywords:**computational experiment physical; mathematical and computer model; computational algorithm; numerical analysis; MathCAD application software package.